Annexe. Le chiffrement étudié est un SPN simple conçu par le cryptographe Howard Heys dans le but d'expliquer les attaques différentielles et linéaires (voir Howard Heys, A Tutorial on Linear and Differential Cryptanalysis http://www.engr.mun.ca/~howard/PAPERS/ldc\_tutorial.pdf). Le schéma est assez proche de celui de l'AES, mais il ne traite que des blocs de 16 bits,et comporte seulement 4 tours décrits ci-dessous. Les S-boxes sont toutes identiques à la première ligne de la première S-box du DES.

Chaque clef de tour est de 16 bits, obtenue par exemple chacune comme sous-clef d'une clef de 64 bits (sans réelle procédure de diversification de clefs).

Les trois premiers tours sont identiques, et le quatrième et dernier similaire, la permutation étant absente. Ceci permet une procédure de déchiffrement identique à celle de chiffrement, à ceci près qu'il faut utiliser l'inverse de la S-box utilisée pour chiffrer.

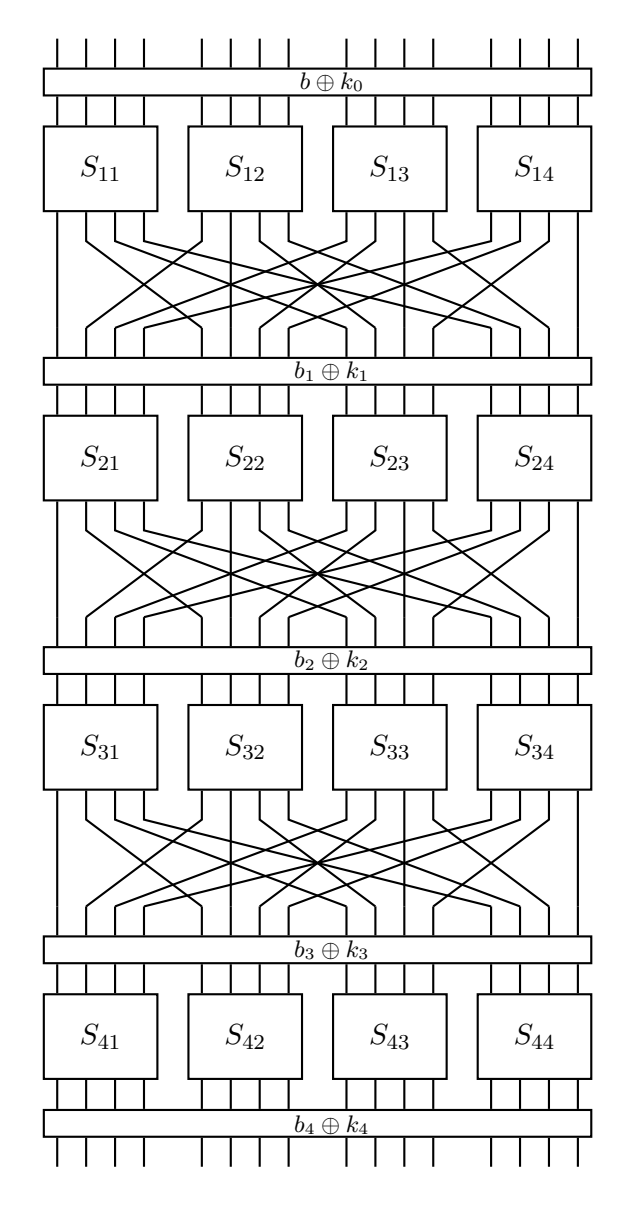

Figure 1 – Schéma du chiffrement

sbox\_t sbox =  $\{0xe, 0x4, 0xd, 0x1, 0x2, 0xf, 0xb, 0x8,$ 0x3, 0xa, 0x6, 0xc, 0x5, 0x9, 0x0, 0x7}; /\* { 0, 1, 2, 3, 4, 5, 6, 7, 8, 9, a, b, c, d, e, f} \*/ sbox\_t isbox =  $\{0xe, 0x3, 0x4, 0x8, 0x1, 0xc, 0xa, 0xf,$ 0x7, 0xd, 0x9, 0x6, 0xb, 0x2, 0x0, 0x5};

Figure 2 – Table de substitution et son inverse (les quatre sont identiques)

|                                  |                | Différences en sortie |                |                |                |                |                |                |                |                |                |                |                |                |                |                |                |
|----------------------------------|----------------|-----------------------|----------------|----------------|----------------|----------------|----------------|----------------|----------------|----------------|----------------|----------------|----------------|----------------|----------------|----------------|----------------|
|                                  |                | $\Omega$              | $\mathbf{1}$   | $\overline{2}$ | 3              | 4              | 5              | 6              | 7              | 8              | 9              | $\mathbf{a}$   | b              | $\mathcal{C}$  | d              | e              | f              |
| Diffé-<br>rences<br>en<br>entrée | $\Omega$       | 16                    | 0              | 0              | 0              | 0              | $\Omega$       | $\Omega$       | $\theta$       | $\Omega$       | 0              | 0              | $\Omega$       | $\theta$       | $\Omega$       | $\theta$       | $\Omega$       |
|                                  | $\mathbf{1}$   | $\Omega$              | $\Omega$       | $\Omega$       | $\overline{2}$ | $\Omega$       | $\Omega$       | $\Omega$       | $\overline{2}$ | $\Omega$       | $\overline{2}$ | 4              | $\Omega$       | 4              | $\overline{2}$ | $\Omega$       | 0              |
|                                  | $\overline{2}$ | $\Omega$              | $\Omega$       | $\theta$       | $\overline{2}$ | $\Omega$       | 6              | $\overline{2}$ | $\overline{2}$ | $\theta$       | 2              | 0              | $\theta$       | $\overline{0}$ | $\Omega$       | $\overline{2}$ | $\theta$       |
|                                  | 3              | $\theta$              | $\Omega$       | $\overline{2}$ | $\Omega$       | $\overline{2}$ | $\Omega$       | $\Omega$       | $\theta$       | $\Omega$       | 4              | $\overline{2}$ | $\theta$       | $\overline{2}$ | $\Omega$       | $\theta$       | 4              |
|                                  | 4              | $\Omega$              | $\Omega$       | $\theta$       | $\overline{2}$ | $\Omega$       | $\theta$       | 6              | $\theta$       | $\theta$       | $\overline{2}$ | 0              | 4              | $\overline{2}$ | $\Omega$       | $\theta$       | $\theta$       |
|                                  | 5              | $\Omega$              | 4              | $\theta$       | 0              | $\Omega$       | $\overline{2}$ | $\overline{2}$ | $\theta$       | $\theta$       | $\Omega$       | 4              | $\theta$       | $\overline{2}$ | $\Omega$       | $\theta$       | 2              |
|                                  | 6              | $\Omega$              | $\Omega$       | $\Omega$       | 4              | $\Omega$       | 4              | $\Omega$       | $\overline{0}$ | $\Omega$       | $\Omega$       | $\Omega$       | $\Omega$       | $\overline{2}$ | $\overline{2}$ | $\overline{2}$ | $\overline{2}$ |
|                                  | $\overline{7}$ | $\Omega$              | $\Omega$       | $\overline{2}$ | $\overline{2}$ | $\overline{2}$ | $\Omega$       | $\overline{2}$ | $\overline{0}$ | $\theta$       | $\overline{2}$ | $\overline{2}$ | $\theta$       | $\theta$       | $\Omega$       | $\Omega$       | 4              |
|                                  | 8              | $\Omega$              | $\Omega$       | $\Omega$       | $\Omega$       | $\Omega$       | $\Omega$       | $\overline{2}$ | $\overline{2}$ | $\theta$       | $\Omega$       | $\Omega$       | 4              | $\theta$       | $\overline{4}$ | $\overline{2}$ | $\overline{2}$ |
|                                  | 9              | $\Omega$              | $\overline{2}$ | $\Omega$       | $\Omega$       | $\overline{2}$ | $\Omega$       | $\overline{0}$ | $\overline{4}$ | $\overline{2}$ | $\Omega$       | $\overline{2}$ | $\overline{2}$ | $\overline{2}$ | $\Omega$       | $\theta$       | $\theta$       |
|                                  | a              | 0                     | $\overline{2}$ | $\overline{2}$ | $\Omega$       | 0              | $\Omega$       | $\theta$       | $\theta$       | 6              | 0              | 0              | $\overline{2}$ | $\theta$       | $\Omega$       | 4              | 0              |
|                                  | b              | 0                     | $\Omega$       | 8              | 0              | $\Omega$       | $\overline{2}$ | $\Omega$       | $\overline{2}$ | $\Omega$       | 0              | 0              | $\theta$       | $\theta$       | $\overline{2}$ | $\theta$       | $\overline{2}$ |
|                                  | $\mathbf c$    | 0                     | $\overline{2}$ | 0              | 0              | $\overline{2}$ | $\overline{2}$ | $\overline{2}$ | $\theta$       | $\Omega$       | $\Omega$       | 0              | $\overline{2}$ | $\theta$       | 6              | $\theta$       | $\Omega$       |
|                                  | $\rm d$        | 0                     | $\overline{4}$ | 0              | 0              | 0              | $\Omega$       | $\Omega$       | $\overline{4}$ | $\overline{2}$ | $\Omega$       | $\overline{2}$ | $\Omega$       | $\overline{2}$ | $\Omega$       | $\overline{2}$ | $\theta$       |
|                                  | е              | 0                     | $\Omega$       | $\overline{2}$ | 4              | $\overline{2}$ | $\Omega$       | $\theta$       | $\theta$       | 6              | 0              | 0              | $\theta$       | $\theta$       | $\Omega$       | $\overline{2}$ | 0              |
|                                  | $\rm f$        | $\overline{0}$        | $\overline{2}$ | $\theta$       | $\theta$       | 6              | $\theta$       | $\overline{0}$ | $\overline{0}$ | $\overline{0}$ | 4              | $\overline{0}$ | $\overline{2}$ | $\overline{0}$ | $\theta$       | $\overline{2}$ | $\theta$       |

Figure 3 – table des différences

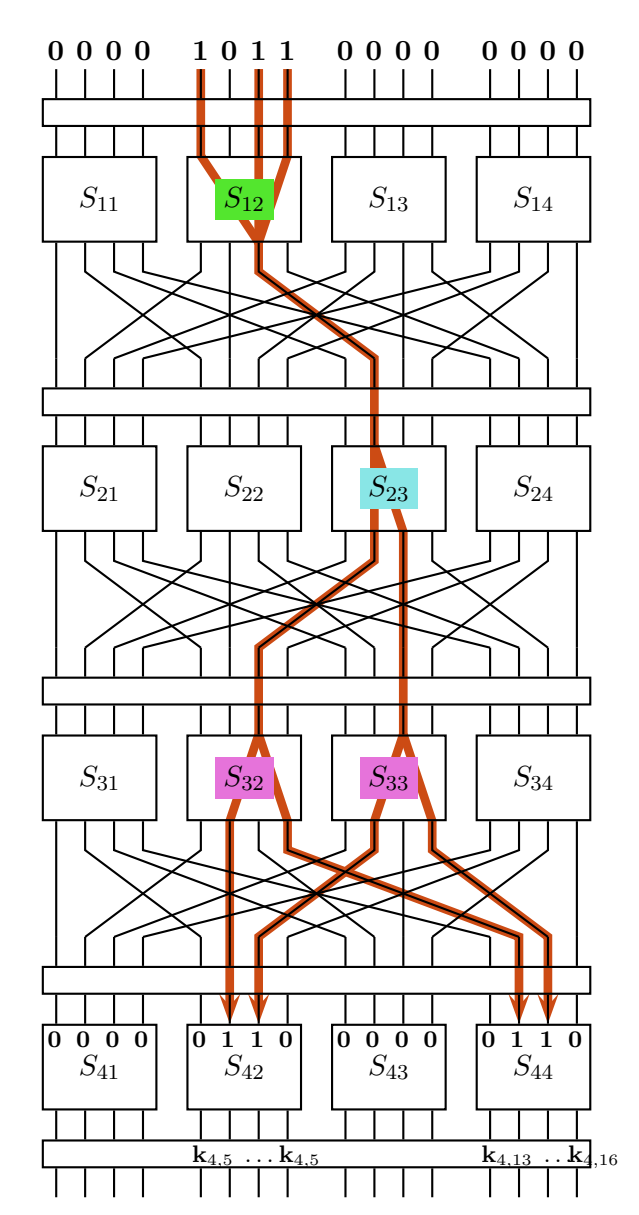

FIGURE  $4$  – Un exemple de caractéristique différentielle  $\,$ 

|                              |                | Somme en sortie |                |                |                |                |                |                |                |                |                |                |                |                |                |                             |                |
|------------------------------|----------------|-----------------|----------------|----------------|----------------|----------------|----------------|----------------|----------------|----------------|----------------|----------------|----------------|----------------|----------------|-----------------------------|----------------|
|                              |                | $\theta$        | 1              | $\overline{2}$ | 3              | 4              | 5              | 6              | 7              | 8              | 9              | a.             | b              | $\mathbf{C}$   | <sub>d</sub>   | $\mathbf{e}$                | f              |
| <b>Somme</b><br>en<br>entrée | $\Omega$       | 8               | 0              | $\Omega$       | $\Omega$       | $\Omega$       | $\Omega$       | $\Omega$       | $\Omega$       | $\Omega$       | $\theta$       | $\Omega$       | $\Omega$       | $\theta$       | $\Omega$       | $\Omega$                    | $\Omega$       |
|                              | 1              | 0               | $\Omega$       | -2             | $-2$           | $\Omega$       | $\Omega$       | $-2$           | 6              | $\overline{2}$ | $\overline{2}$ | $\Omega$       | $\Omega$       | $\overline{2}$ | $\overline{2}$ | $\Omega$                    | 0              |
|                              | $\overline{2}$ | 0               | $\Omega$       | -2             | $-2$           | $\Omega$       | $\Omega$       | $-2$           | -2             | $\Omega$       | $\theta$       | $\overline{2}$ | $\overline{2}$ | 0              | $\Omega$       | $-6$                        | $\overline{2}$ |
|                              | 3              | 0               | $\Omega$       | $\Omega$       | $\Omega$       | $\Omega$       | $\Omega$       | $\Omega$       | $\Omega$       | $\overline{2}$ | $-6$           | $-2$           | $-2$           | $\overline{2}$ | $\overline{2}$ | $-2$                        | $-2$           |
|                              | $\overline{4}$ | $\theta$        | $\overline{2}$ | $\Omega$       | $-2$           | $-2$           | $-4$           | $-2$           | $\Omega$       | $\Omega$       | $-2$           | $\Omega$       | $\overline{2}$ | $\overline{2}$ | $-4$           | $\overline{2}$              | $\Omega$       |
|                              | 5              | 0               | $-2$           | $-2$           | $\Omega$       | $-2$           | $\Omega$       | $\overline{4}$ | $\overline{2}$ | $-2$           | $\Omega$       | -4             | $\overline{2}$ | $\Omega$       | $-2$           | $-2$                        | $\theta$       |
|                              | 6              | $\Omega$        | $\overline{2}$ | $-2$           | 4              | $\overline{2}$ | $\Omega$       | $\theta$       | $\overline{2}$ | $\overline{0}$ | $-2$           | $\overline{2}$ | 4              | $-2$           | $\Omega$       | $\Omega$                    | $-2$           |
|                              | 7              | $\Omega$        | $-2$           | $\Omega$       | $\mathfrak{D}$ | $\overline{2}$ | $-4$           | $\overline{2}$ | $\Omega$       | $-2$           | $\Omega$       | $\overline{2}$ | $\Omega$       | $\overline{4}$ | $\overline{2}$ | $\Omega$                    | $\overline{2}$ |
|                              | 8              | $\Omega$        | $\Omega$       | $\Omega$       | $\Omega$       | $\Omega$       | $\Omega$       | $\Omega$       | $\Omega$       | $-2$           | $\overline{2}$ | $\overline{2}$ | $-2$           | $\overline{2}$ | $-2$           | $-2$                        | $-6$           |
|                              | 9              | 0               | $\Omega$       | $-2$           | $-2$           | $\Omega$       | $\theta$       | $-2$           | $-2$           | $-4$           | $\theta$       | $-2$           | $\overline{2}$ | $\Omega$       | 4              | $\overline{2}$              | $-2$           |
|                              | a              | 0               | 4              | $-2$           | $\mathfrak{D}$ | $-4$           | $\Omega$       | $\overline{2}$ | $-2$           | $\overline{2}$ | $\overline{2}$ | $\Omega$       | $\Omega$       | $\overline{2}$ | $\overline{2}$ | $\Omega$                    | $\Omega$       |
|                              | $\mathbf b$    | $\Omega$        | 4              | $\Omega$       | $-4$           | 4              | $\overline{0}$ | 4              | $\theta$       | $\theta$       | $\overline{0}$ | $\Omega$       | $\Omega$       | $\overline{0}$ | $\Omega$       | $\Omega$                    | $\Omega$       |
|                              | $\mathbf{c}$   | 0               | $-2$           | 4              | $-2$           | $-2$           | $\Omega$       | $\overline{2}$ | $\Omega$       | $\overline{2}$ | $\theta$       | $\overline{2}$ | 4              | $\theta$       | $\overline{2}$ | $\Omega$                    | $-2$           |
|                              | $\mathbf d$    | 0               | $\overline{2}$ | $\overline{2}$ | $\Omega$       | $-2$           | 4              | $\theta$       | $\overline{2}$ | $-4$           | $-2$           | $\mathfrak{D}$ | $\Omega$       | $\overline{2}$ | $\Omega$       | $\Omega$                    | $\overline{2}$ |
|                              | e              | 0               | $\overline{2}$ | $\overline{2}$ | $\Omega$       | $-2$           | $-4$           | $\theta$       | $\mathfrak{D}$ | $-2$           | $\Omega$       | $\Omega$       | $-2$           | $-4$           | $\overline{2}$ | $-2$                        | $\Omega$       |
|                              | f              | $\overline{0}$  | $-2$           | -4             | $-2$           | $-2$           | $\Omega$       | $\overline{2}$ | $\Omega$       | $\Omega$       | $-2$           | 4              | $-2$           | $-2$           | 0              | $\mathcal{D}_{\mathcal{A}}$ | $\theta$       |

Figure 5 – Table des approximations linéaires

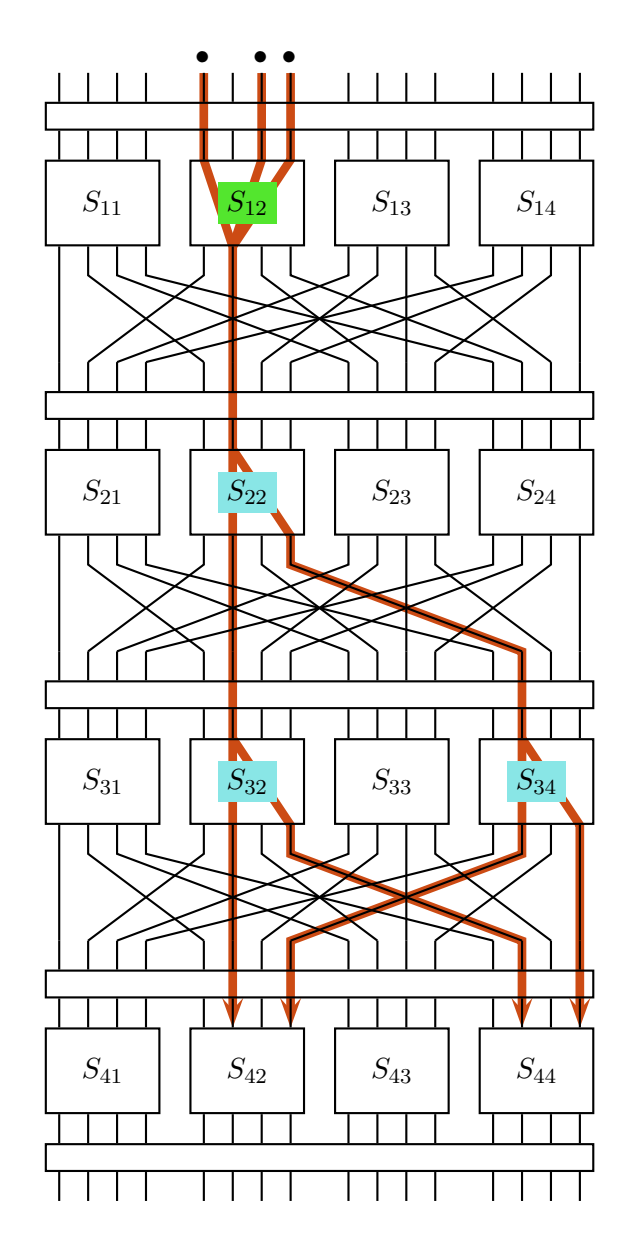

Figure 6 – Un exemple d'approximation linéaire (à compléter)